# **Задатчик тока 4-20 мА для наладки систем автоматизации**

#### *Сергей Скворцов, radioyearbook@gmail.com*

Схема этого простого устройства была разработана несколько лет назад. С тех пор ее в различных модификациях десятки раз повторили мои коллеги по работе и знакомые. Тогда я схему оптимизировал в *NI Multisim10*, а сейчас решил попробовать повторить ее в *TINA-TI*. Оказалось, что необходимый результат может быть получен и проще, и нагляднее.

Думаю, что читателям будет интересно описание не только готового устройства, но и самого процесса разработки, сравнение нескольких альтернативных вариантов. Уверен, что схема заинтересует не только киповцев, так как в широком смысле - это регулируемый стабилизатор постоянного тока, которому всегда найдется применение в лаборатории радиолюбителя и в практических конструкциях.

Стандарт "токовая петля 4-20 мА" поддерживается подавляющим большинством производителей средств промышленной автоматизации. В общем случае подключение приборов выглядит следующим образом:

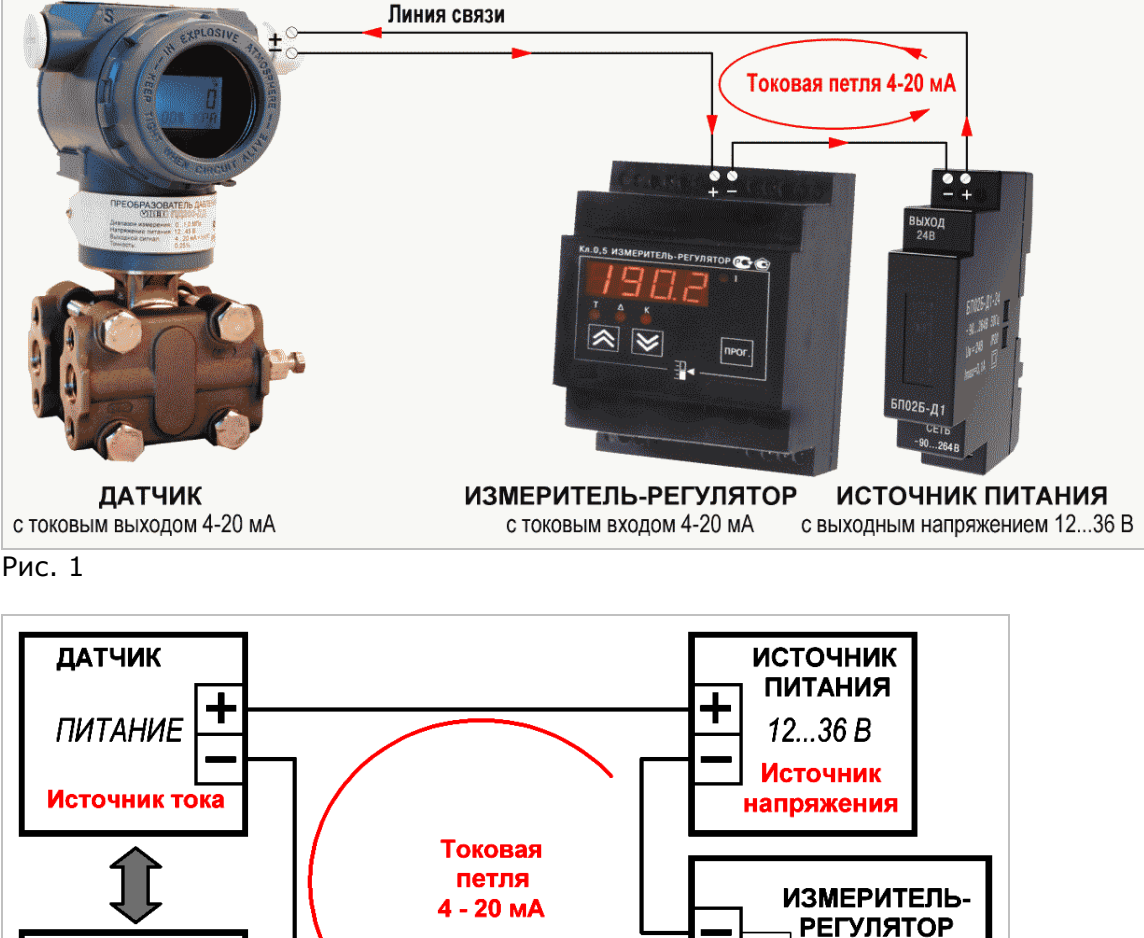

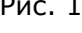

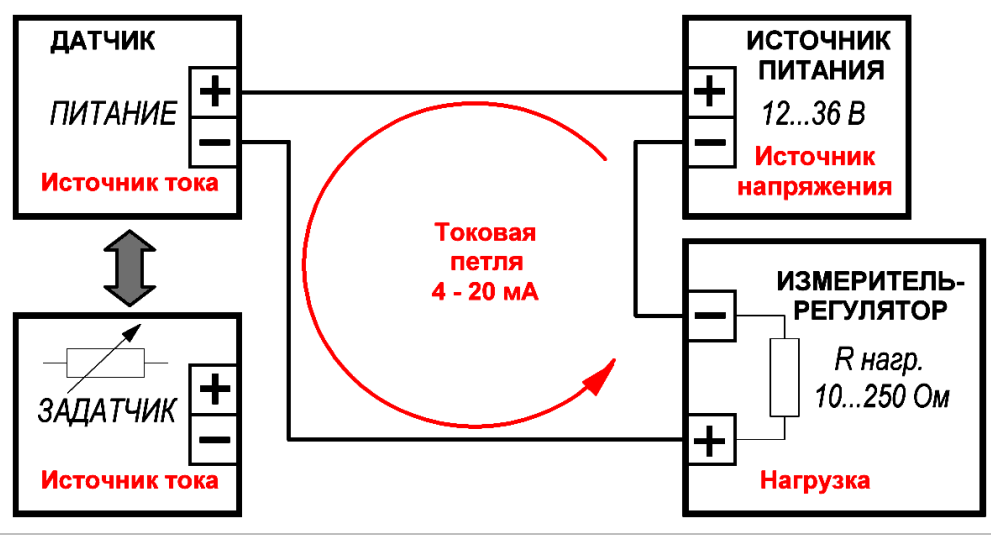

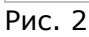

 $\mathbf{r}$ 

Применение "токовой петли 4-20 мА" в данном случае дает два преимущества [1]. Во-первых, приведение диапазона изменения измеряемой величины к стандартному диапазону обеспечивает взаимозаменяемость компонентов. Во-вторых, становится возможным передать сигнал на большое расстояние с высокой точностью. Важно также отметить, что питание датчик получает по двухпроводной токовой петле.

При наладке или ремонте средств автоматизации наиболее эффективным решением является включение вместо датчика технологического процесса с токовым выходом специального прибора - задатчика тока 4-20 мА (см. рис. 2).

Сформулируем краткое техзадание: задатчик должен обеспечивать ручную установку тока в диапазоне 2,5...22,0 мА, обеспечивая его стабилизацию в двухпроводном включении при изменении питающего напряжения от 12 до 36 В и изменении нагрузки от 0 до 250 Ом [2].

Есть общеизвестная схема на популярной микросхеме регулируемого стабилизатора напряжения LM317. На рис. 3 она приведена из справочных данных [3].

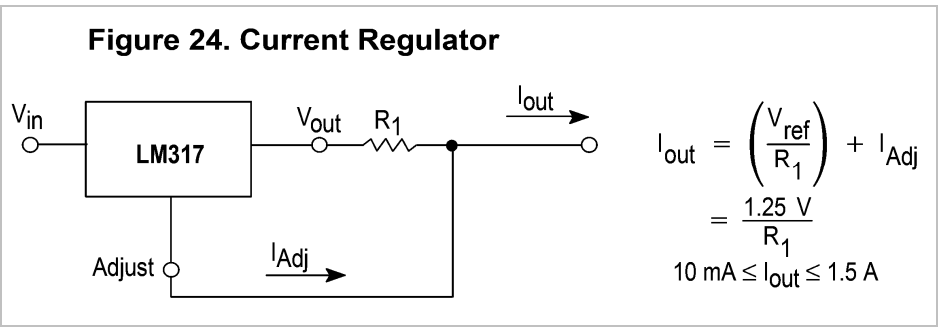

#### Рис. 3

На практике эту схему для регулировки тока в широком диапазоне используют редко из-за значительной нелинейности регулировочной характеристики. С помощью *TINA-TI* в этом можно наглядно убедиться. Соберём в схемном редакторе несложную схему:

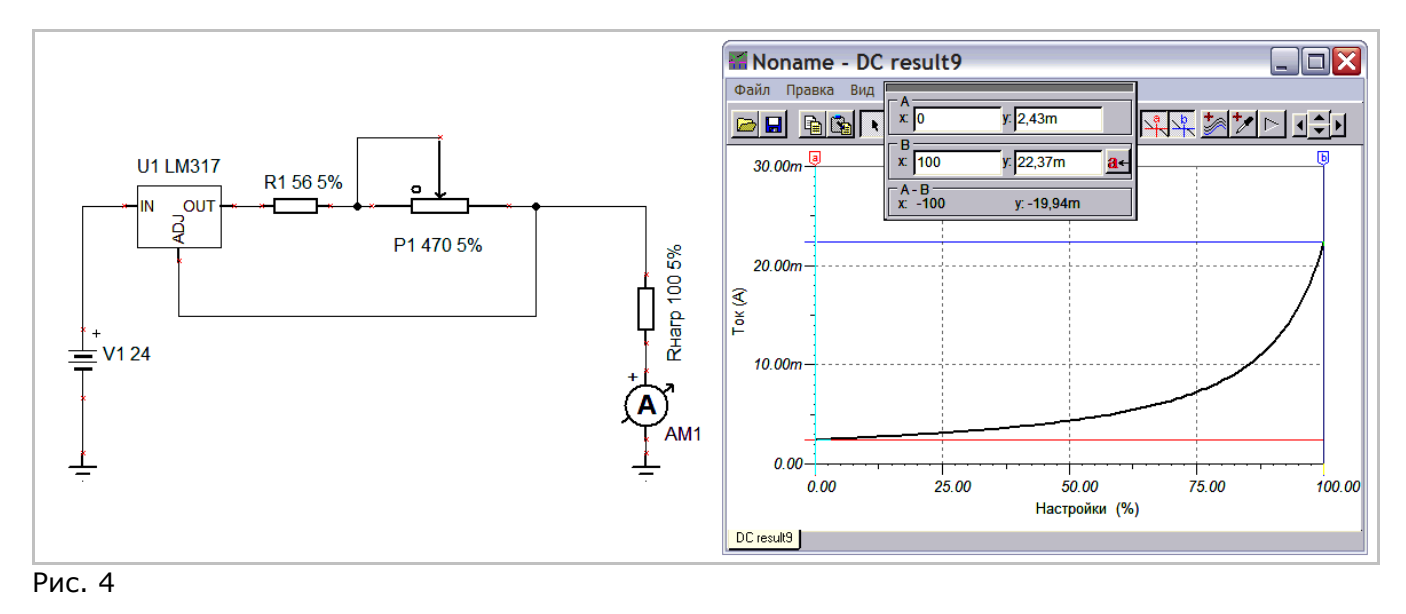

Данная схема полностью соответствует схеме на рис. 2. Здесь:

- источник напряжения V1 имитирует *ИСТОЧНИК ПИТАНИЯ* на рис. 2;

- амперметр АМ1 и Rнагр. - *ИЗМЕРИТЕЛЬ-РЕГУЛЯТОР;* 

- микросхема U1 c резисторами R1 и Р1 - *ЗАДАТЧИК*.

Резистор R1 ограничивает максимальный ток на уровне 22,37 мА, а потенциометр P1 обеспечивает необходимую регулировку тока от 2,43 мА. Перемещая красный и синий курсоры **a** и **b**, можно посмотреть и другие промежуточные значения выходного тока в зависимости от угла поворота потенциометра.

Но чтобы получить такой наглядный результат, нужно выбрать необходимый вид анализа. Для этого последовательно в появляющихся меню выбираем:

*Анализ -> Анализ постоянного тока -> Переходные характеристики постоянного тока...*

В открывшемся окне *Переходные характеристики* в поле *Ввод* выбираем потенциометр P1, который мы будем «вращать» от одного крайнего положения до другого. Для этого устанавливаем в соответствующих полях 0% и 100%, нажимаем *ОК* и через мгновение получаем график схемного анализа.

В некоторых случаях требуется дополнительно нажать на кнопку *Нормальное увеличение* , чтобы получить более наглядное изображение.

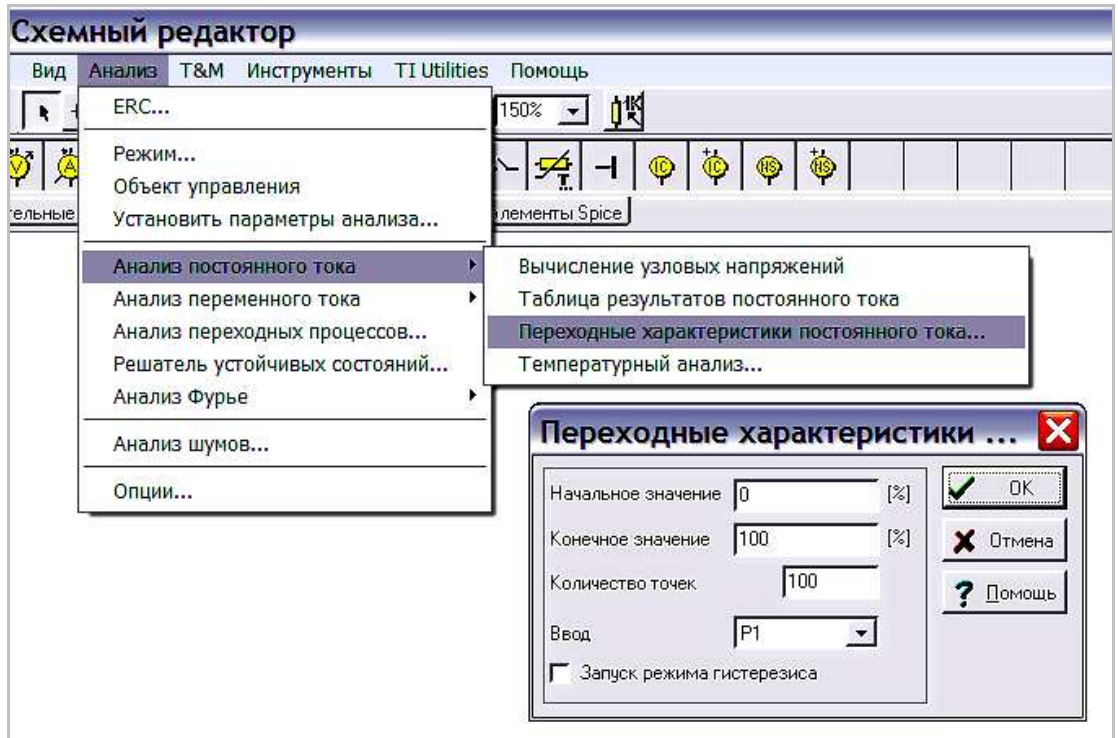

## Рис. 5

Можно обратить внимание и на то, как автор схемы [4] решает проблему существенной нелинейности регулировочной характеристики задатчика тока на микросхеме LM317:

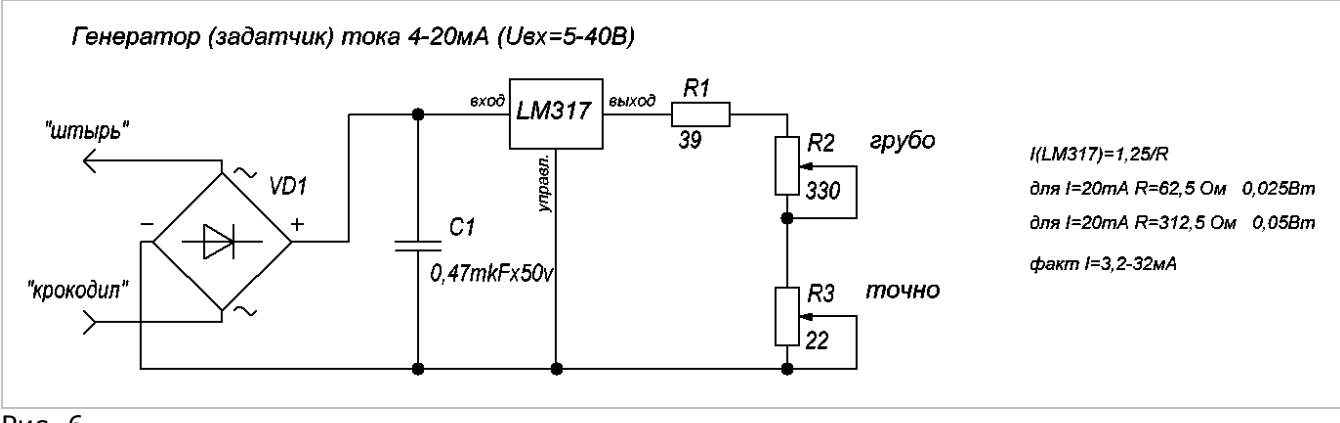

Рис. 6

 $\mathbf{r}$ 

Для регулирования он использует два переменных резистора R2 и R3 (*«грубо»* и *«точно»*) различного номинала. Несомненно, схема заслуживает внимания, но, согласитесь, не всегда легко найти необходимые потенциометры конкретного номинала. Кроме того, потребуется некоторая сноровка для установки тока, например, более 15 мА.

Отдельно отмечу хорошее решение автора схемы включить собственно сам задатчик в диагональ диодного моста. Это автоматически обеспечит правильное направление протекания тока вне зависимости от полярности подключения выводов *«штырь»* и *«крокодил»*.

Итак, продолжим поиск оптимального решения. Вновь обратимся к справочным данным [3] и обратим пристальное внимание на схему *Регулируемого ограничителя тока*:

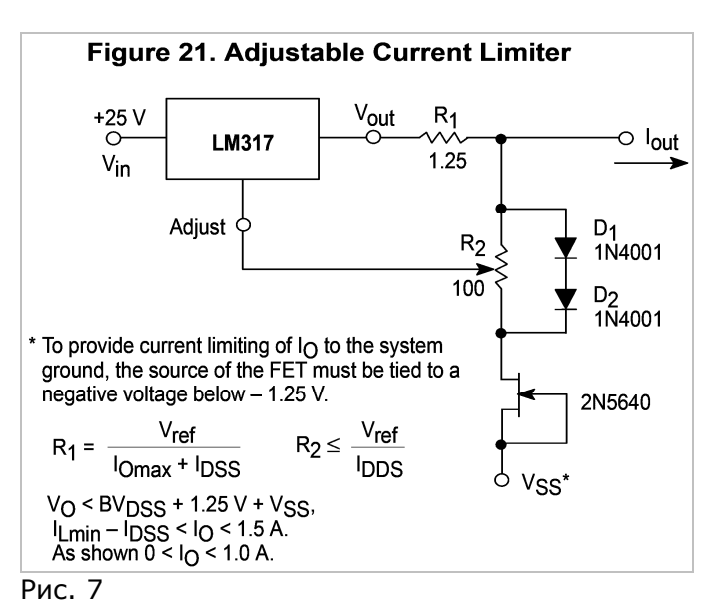

Здесь на диодах D1 и D2 выполнен источник опорного напряжения около -1,22 В. Он запитан через генератор стабильного тока (около 4 мА) на полевом транзисторе 2N5640, подключенного к источнику отрицательного напряжения Vss. Регулируя потенциометром R2 часть опорного напряжения, подаваемого на вход Adjust микросхемы U1, можно линейно и в широких пределах менять выходной ток. Здесь важно, что напряжение Vref (1,25 В) микросхемы LM317 почти равно напряжению на диодах D1 и D2.

Соберем в схемном редакторе новую схему применительно к нашей задаче. Для упрощения схемы заменим источник отрицательного напряжения и полевой транзистор источником постоянного тока соответствующего направления IS1 2 мА. Вот результат анализа:

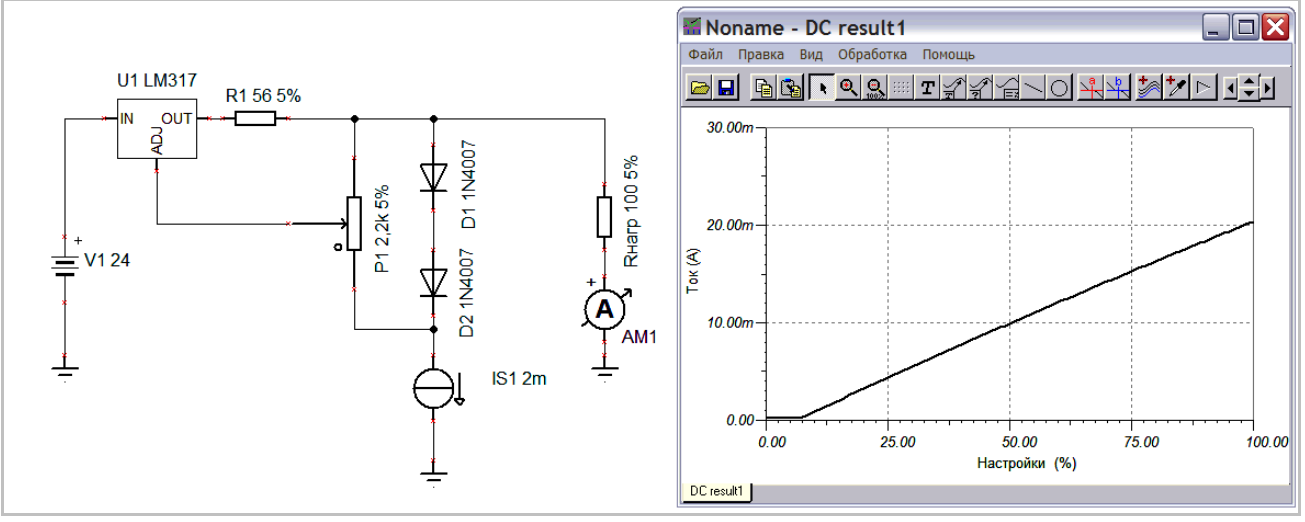

#### Рис. 8

Результат, как видно из графика, - характеристика регулирования выходного тока линейная. Да, но для работы схемы требуется дополнительный источник отрицательного напряжения, которого у нас нет... Жаль, но и эта схема не подходит.

Однако не будем спешить с выводами. Задержим наше внимание на этой схеме. Простое решение рядом...

Попутно замечу, что падение напряжения на диодах D1, D2 незначительно изменяется от протекающего через них тока...

И почему бы нагрузочное сопротивление не включить последовательно с этими диодами?..

Уверен, что и вы пришли к похожему решению:

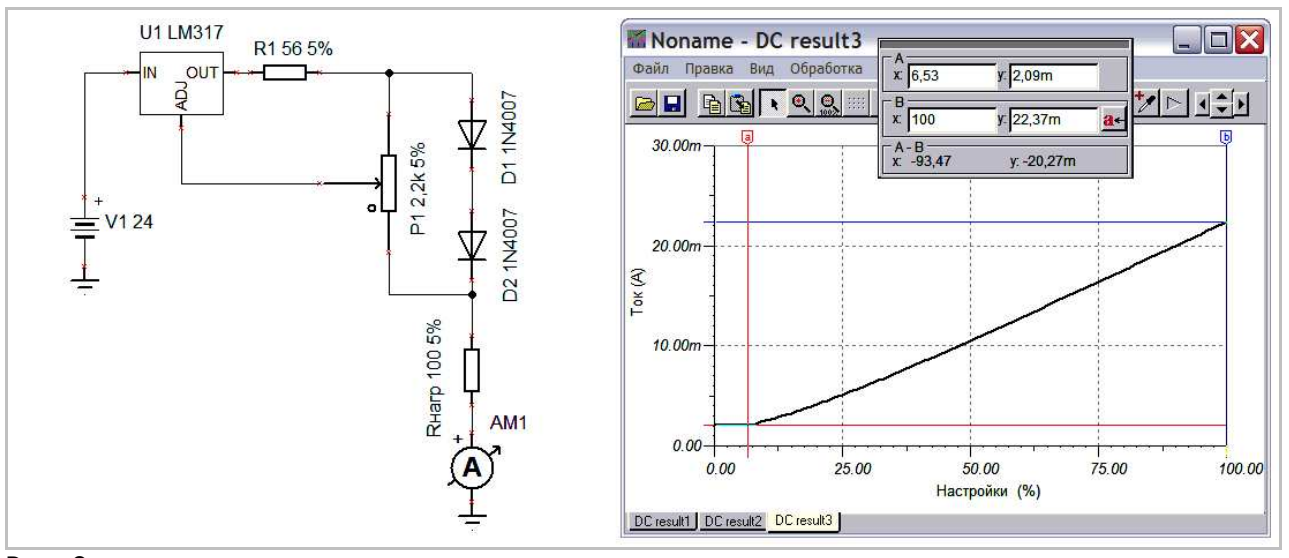

Рис. 9

В данной схеме необходимое отрицательное напряжение на диодах D1, D2 формируется «автоматически» по ходу тока задатчика. Поэтому характеристика регулирования выходного тока достаточно линейная. На начальном участке графика виден небольшой отрезок, где ток не регулируется и постоянен (2,09 мА). Величина этого начального тока определяется параметрами конкретной микросхемы LM317 и на практике, как правило, не превышает 2,5 мА. Это нас вполне устраивает.

Верхний предел регулирования тока Iмакс. задается резистором R1. Он рассчитывается по простой формуле из [3]: R1 (Oм) = 1,25 (B) / Імакс. (A). На графике видно, что значение этого параметра 22,37 мА - в модели это хорошо соответствует расчету. Значение переменного резистора Р1 может варьироваться в достаточно широких пределах. На практике с успехом использовались потенциометры от 470 Ом до 22 кОм.

С помощью *TINA-TI* несложно убедиться, что выполняются и другие требования техзадания, а именно, обеспечивается стабилизация тока при изменении питающего напряжения от 12 до 36 В и изменении нагрузки от 0 до 250 Ом. Но не будем торопиться ставить точку...

Нередко при использовании задатчика возникает необходимость устанавливать конкретное значение тока с точностью до единиц/десятков микроампер или, например, плавно изменять ток в небольших пределах. То есть, выполнять так называемую грубо-точную регулировку. В нашей схеме на рис. 9 это просто сделать установкой последовательно с потенциометром Р1 дополнительного переменного резистора с номиналом примерно в десять раз меньше, чем у Р1. Он будет выполнять функции точной регулировки. Но не всегда переменный резистор нужного номинала есть под рукой. Тогда простым решением может быть такая схема:

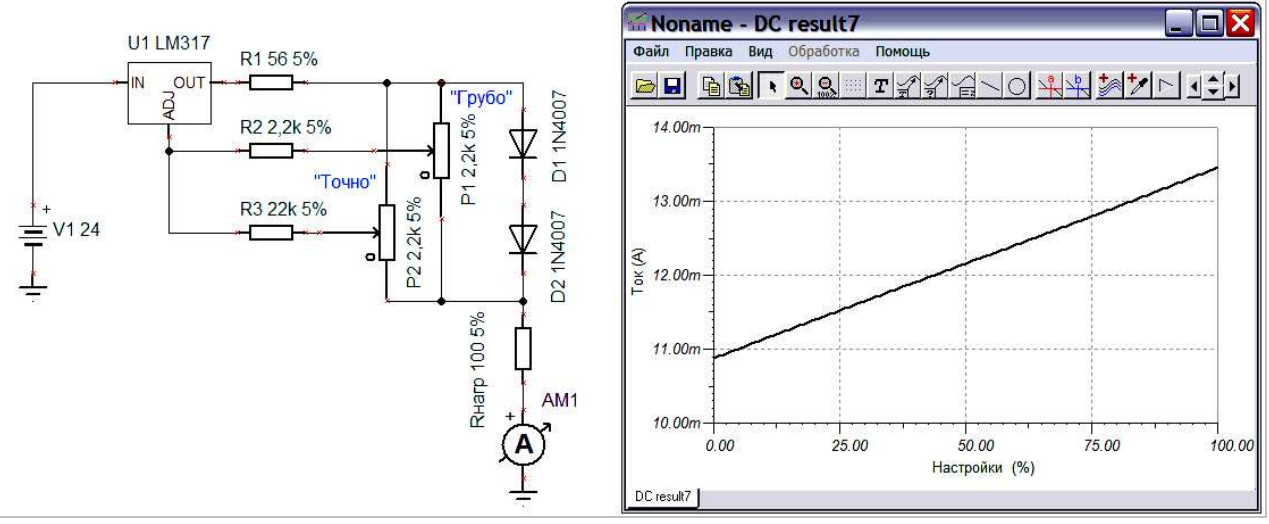

Рис. 10

 $\mathbf{r}$ 

Здесь дополнительный потенциометр Р2 («Точно») установлен параллельно Р1 («Грубо»), а напряжение в суммирующей точке на выводе ADJ микросхемы U1 формируется соответствующими весовыми резисторами R2 и R3, номиналы которых взяты в соотношении 1:10. График на рис. 10 показывает зависимость выходного тока задатчика при изменении угла поворота потенциометра Р2 от 0 до 100%. Р1 - установлен в среднее (50%) положение. Из графика видно, что обеспечивается линейная регулировка тока в пределах ±1 мА относительно среднего положения. Диапазон регулирования Р1 («Грубо») при этой доработке изменился несущественно:

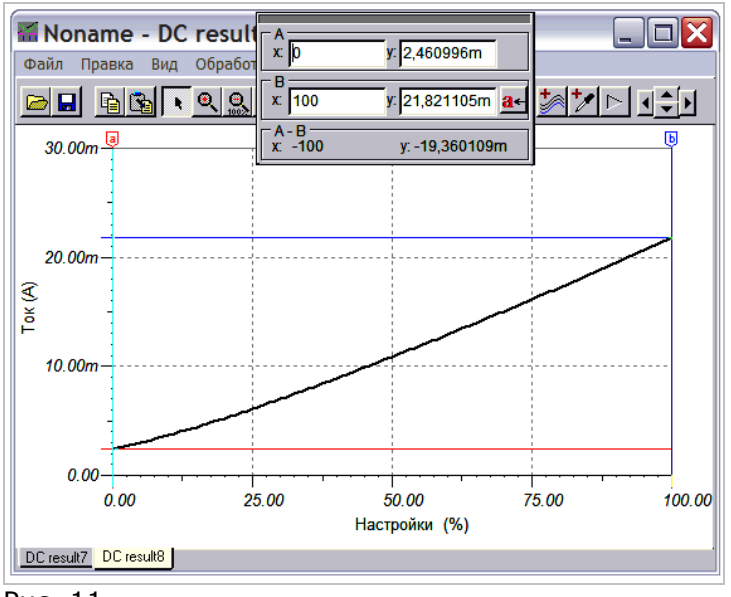

Рис. 11

Киповцы и наладчики, имеющие дело с датчиками давления типа «Метран», «Сапфир» и др., знают о двух удобных клеммах «+ ТЕСТ -» на этих приборах. К ним, не разрывая токовой цепи, можно подключить миллиамперметр для измерения тока. В полевых условиях для этого, как правило, используют цифровой мультиметр серии *8хх* на пределе 20 мА. Хотелось бы и наш задатчик оснастить такими удобными клеммами. Под ними «скрывается» обычный диод серии КД521А (50 мА, 75 В), включенный последовательно в прямом направлении с выходным током датчика. Так как сам датчик является генератором стабильного тока, то наличие диода в токовой цепи никак на его величину не влияет. При подключении к клеммам «+ ТЕСТ -» миллиамперметра, диод шунтируется его низким входным сопротивлением и выходной ток датчика уже протекает по измерительной цепи мультиметра.

Из личного опыта ремонта могу утверждать, что разработчики датчиков давления «Метран» и «Сапфир» несколько ошиблись с выбором типа диода: часто они выходят из строя, как правило, это пробой. Поэтому для своего задатчика мы выберем диод «покрепче» - 1N4007 (1 А, 1000 В). Проверим корректность нашего решения в *TINA-TI*.

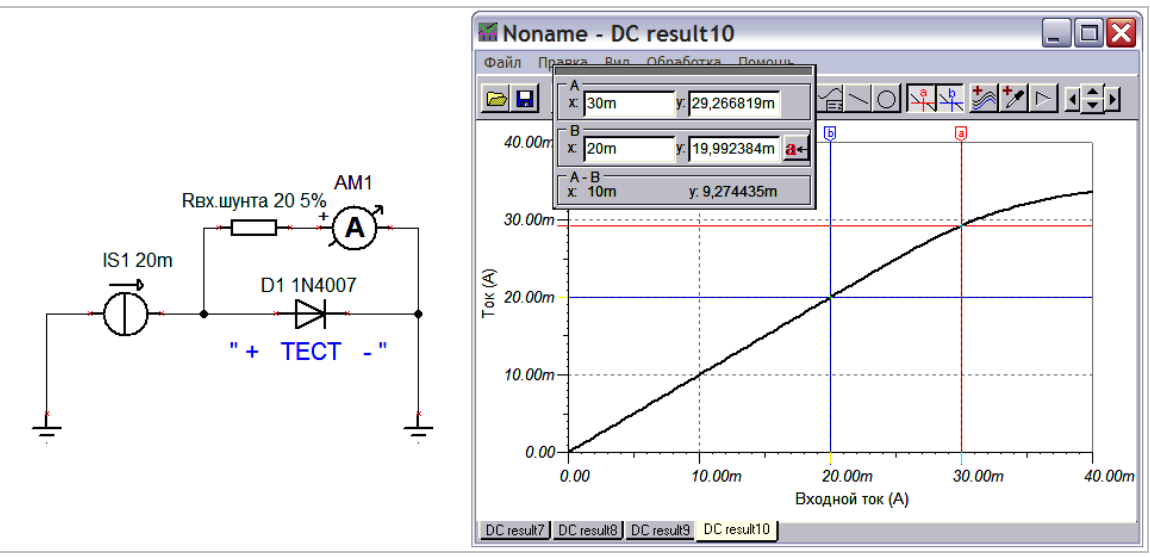

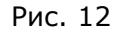

Здесь:

- источник тока IS1 имитирует наш задатчик тока; для модели установим диапазон его изменения 0 ... 40 мА;
- диод D1 1N4007 подключен к клеммам «+ ТЕСТ -»;
- идеальный амперметр АМ1 с R вх.шунта 20 Ом имитируют мультиметр на измерительном пределе 20 мА; его «показания» мы и выводим на график.

Сопротивление Rвх.шунта выбрано равным 20 Ом не случайно. Оно характерно (обычно 10...17 ом) для большинства мультиметров серии *8хх* на измерительном пределе 20 мА. Из графика на рис. 12 видно, что наблюдается хорошая линейность показаний АМ1 вплоть до тока 20 мА; только при токе 30 мА погрешность становится недопустимой. Но это не должно нас успокаивать: запас явно мал и при неблагоприятном совпадении параметров мы и на 20 мА можем получить недопустимую погрешность.

Решение простое: последовательно с диодом D1 устанавливаем диод D2 и вновь запускаем: *Анализ -> Анализ постоянного тока -> Переходные характеристики постоянного тока...*

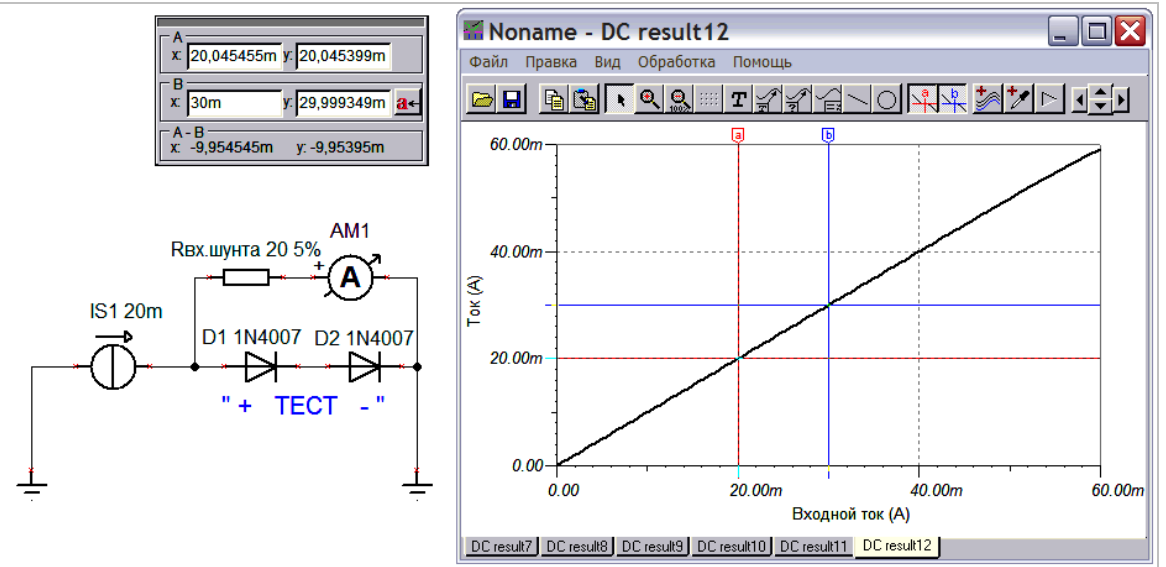

Рис. 13

Положительный результат очевиден. Погрешность вплоть до 40 мА очень незначительная.

Теперь пора изобразить полную схему разработанного нами задатчика тока 4...20 мА.

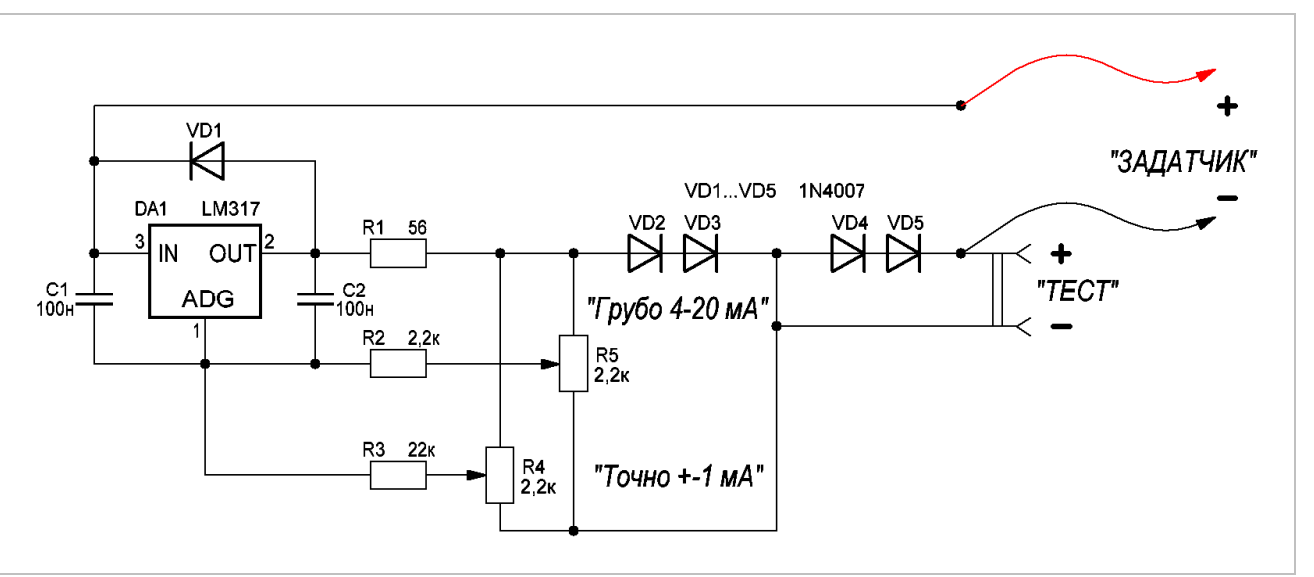

Рис. 14 Задатчик тока 4...20 мА. Схема электрическая принципиальная

Здесь диод VD1 выполняет защитную роль; конденсаторы С1 и С2 служат для предотвращения самовозбужения схемы. Назначение остальных элементов мы подробно рассмотрели выше.

Отмечу важную особенность схемы: она представляет собой двухполюсник, выполняющий функции регулируемого стабилизатора постоянного тока. Причем отдельного источника питания для нее не требуется, и устройство с соблюдением полярности может быть включено в любой участок токовой цепи. На практике его обычно включают вместо датчика технологического параметра (см. рис. 2).

Особых требований к монтажу устройства нет. Удобно, например, большую часть элементов разместить на макетной плате или небольшом кусочке фольгированного стеклотекстолита с прорезанными монтажными площадками как показано на рисунке:

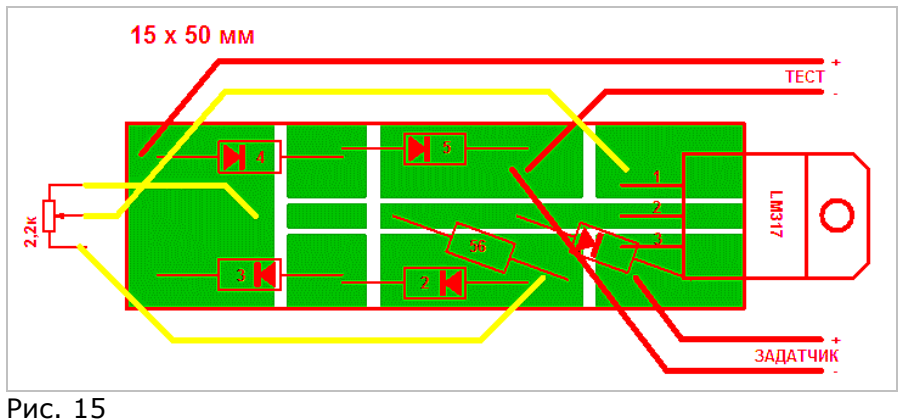

Здесь представлен вариант задатчика, в котором потенциометр R4 («ТОЧНО ±1 мА») не установлен. Соответственно, резисторы R2 и R3 из схемы исключаются также. Керамические конденсаторы С1 и С2 условно не показаны: они монтируются по месту. Микросхема LM317 обязательно должна быть снабжена небольшим (7...8 см<sup>2</sup>) теплоотводом. При длительной работе на максимальном токе она может ощутимо нагреваться. Это обстоятельство необходимо учесть при выборе подходящего корпуса для устройства. С прогревом также наблюдается небольшой (до 20 мкА) дрейф тока задатчика.

Очень хорошие отзывы получил вариант размещения задатчика в корпусе б/у стрелочного мультиметра ЭК2340-2. Вместо переключателя пределов был установлен потенциометр «ГРУБО 4- 20 мА»; переменный резистор «Уст. 0» стал выполнять роль «ТОЧНО ±1 мА»; измерительная головка с шунтом на 25 мА включена в токовую цепь задатчика, а шкала стрелочного индикатора была заменена на такую:

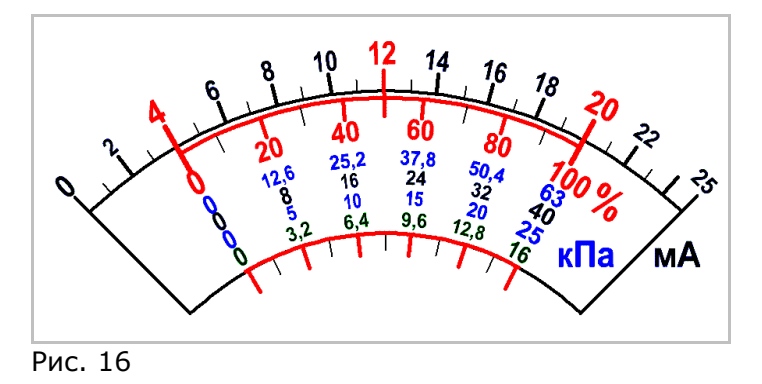

Заканчивая описание разработанного задатчика, предлагаю ознакомиться с недавними интернет-публикациями [5, 6] и сделать свои собственные выводы о предложенных схемных и конструктивных решениях.

Как уже упоминалось выше, верхний предел регулирования тока Iмакс. задается резистором R1. Он рассчитывается по простой формуле из [3]: R1 (Ом) = 1,25 (В) / Імакс. (А). Поэтому, изменив в схеме задатчика номинал всего лишь одного резистора, можно получить удобный ... лабораторный источник стабильного тока. Он будет существенно превосходить по простоте настройки конструкции-прототипы [7, 8] и не уступит им в удобстве пользования.

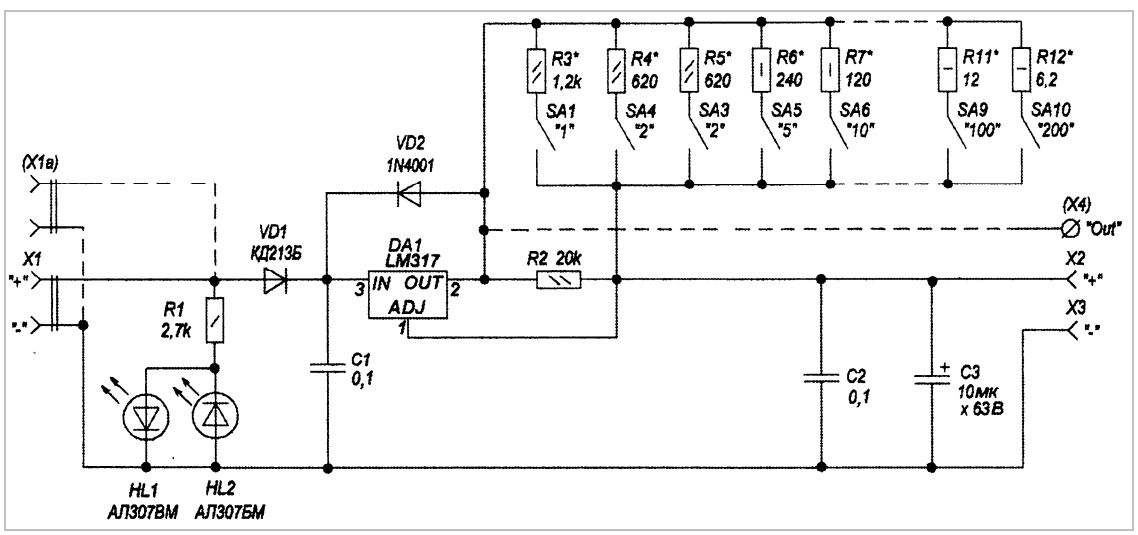

Рис. 17 Схема лабораторного источника стабильного тока из [7]

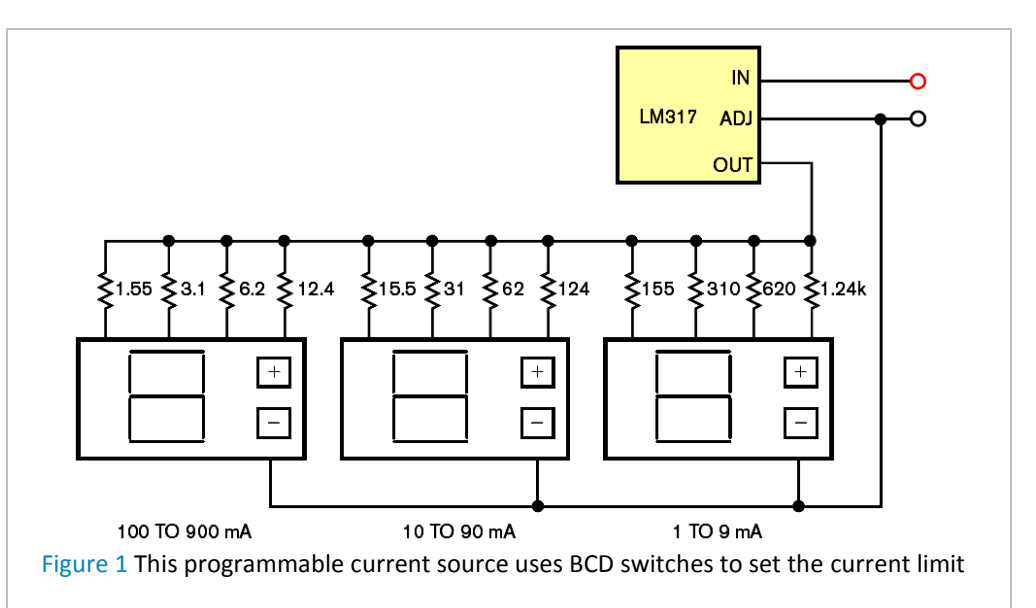

Рис. 18 Этот программируемый источник тока использует двоично-десятичные переключатели для установки тока ограничения [8]

## **Использованная литература и ссылки:**

- 1. Интерфейс "токовая петля". *[http://www.bookasutp.ru/Chapter2\\_4.aspx](http://www.bookasutp.ru/Chapter2_4.aspx)*
- 2. Унифицированные сигналы. Методичка КонтрАвт. *<http://www.metodichka-contravt.ru/?id=3923>*
- 3. LM317-D. Three-Terminal Adjustable Output Positive Voltage Regulator. Motorola, Inc. 1996, p. 8
- 4. Схема генератора (задатчика) тока 4-20 мА. *<http://electro-hobby.ucoz.ru/load/1-1-0-14>*
- 5. shadowlamer. Задатчик тока 4-20 мА. *<http://radiokot.ru/circuit/analog/measure/15/>*
- 6. Алексей Горшенин. Имитирование сигнала 4-20 мА или история создания эксклюзивного прибора. *<http://kot23rus.wordpress.com/2011/03/>*
- 7. В. Никулин. Лабораторный источник стабильного тока. Радиомир, 2013, № 1, с. 23-25
- 8. John Guy. Programmable current source requires no power supply. EDN Europe, 01 Jul 2008. *[http://www.edn.com/design/power-management/4325377/Programmable-current-source-requires](http://www.edn.com/design/power-management/4325377/Programmable-current-source-requires-no-power-supply)no-power-supply*

## **Загрузки:**

 $\mathbf{r}$ 

1. Файлы моделирования схемы задатчика и SPICE netlist для LM317 *LM317\_RYB\_22.rar* (7 кБ):

*[http://vgololobov.poplinux.ru/magazin/LM317\\_RYB\\_22.rar](http://vgololobov.poplinux.ru/magazin/LM317_RYB_22.rar)* 

2. Программа *TINA-TI* версия 9.3.50.40 SF-TI, обозначенная как *sloc243c* (86,3 Мб*)*, русифицирована и доступна для свободной загрузки со страницы *<http://www.ti.com/tool/Tina-TI>*